## МІНІСТЕРСТВО ОСВІТИ І НАУКИ УКРАЇНИ Національний університет «Запорізька політехніка»

### **МЕТОДИЧНІ ВКАЗІВКИ**

до виконання лабораторних робіт з дисципліни **"Комп'ютерна електроніка"** для студентів всіх форм навчання спеціальності 123 "Комп'ютерна інженерія" Частина 1: Арифметичні основи комп'ютерної електроніки

Методичні вказівки до виконання лабораторних робіт з дисципліни "Комп'ютерна електроніка" для студентів всіх форм навчання спеціальності 123 "Комп'ютерна інженерія". Частина 1: Арифметичні основи комп'ютерної електроніки / Укл. С.С. Грушко., Т.В. Голуб - Запоріжжя: НУ «Запорізька політехніка», 2021. – 23 с.

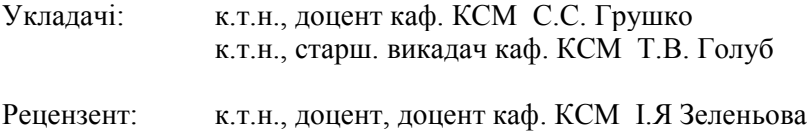

Відповідальний за випуск:

к.т.н., старш. викадач каф. КСМ Т.В. Голуб

Затверджено на засіданні кафедри КСМ Протокол № 10 від 18.05.2021

Рекомендовано до видання на засіданні НМК КНТ Протокол № 10 від 28.05.2021

# **ЗМІСТ**

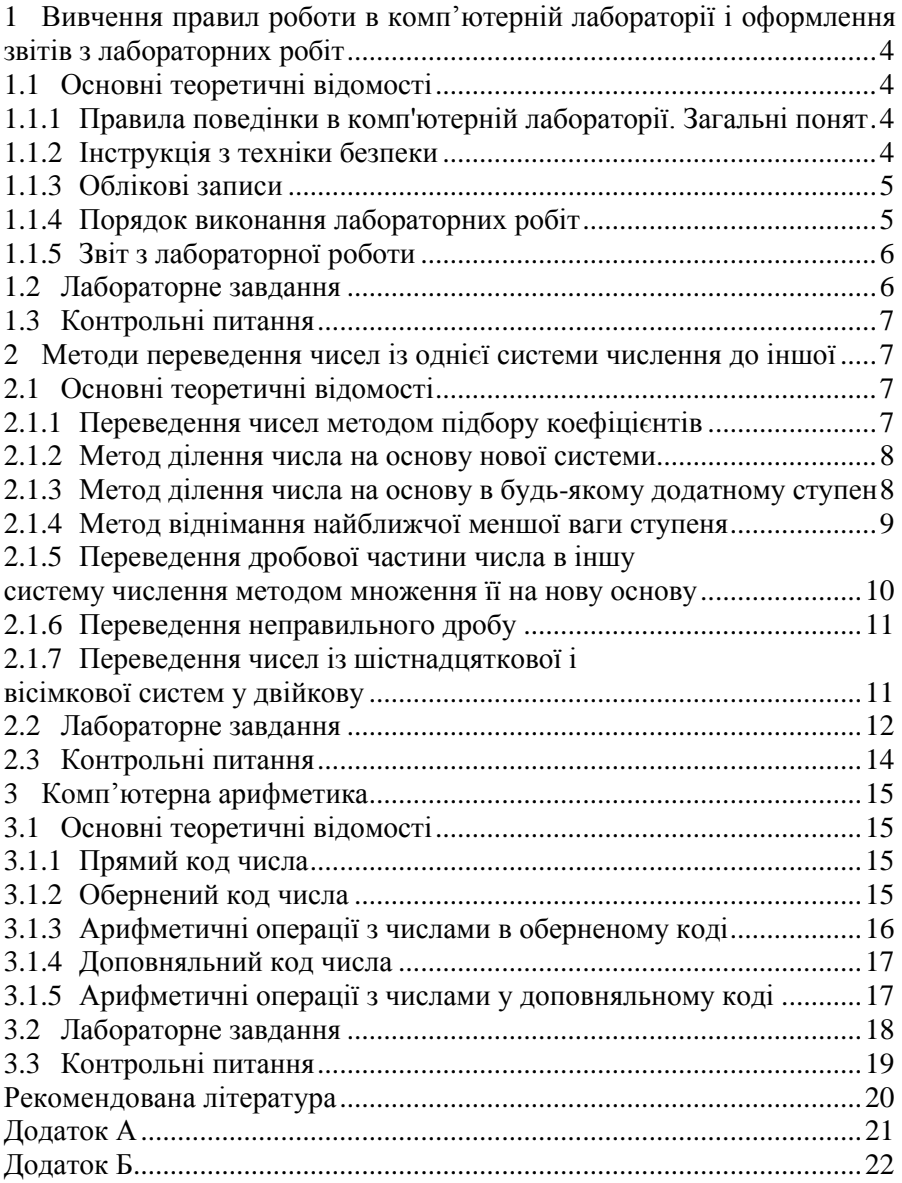

# <span id="page-3-0"></span>**1 ВИВЧЕННЯ ПРАВИЛ РОБОТИ В КОМП'ЮТЕРНІЙ ЛАБОРАТОРІЇ І ОФОРМЛЕННЯ ЗВІТІВ З ЛАБОРАТОРНИХ РОБІТ**

**Мета роботи** – зрозуміти і засвоїти принципи роботи в комп'ютерних лабораторіях, поняття облікового запису, лабораторного заняття, принципи збереження лабораторних результатів; навчитися оформлювати звіти з лабораторних робіт у відповідності зі стандартом.

### <span id="page-3-1"></span>**1.1 Основні теоретичні відомості**

## <span id="page-3-2"></span>**1.1.1 Правила поведінки в комп'ютерній лабораторії. Загальні поняття**

Грамотна експлуатація і дисциплінована поведінка дають повну гарантію безпеки при роботі на комп'ютері.

Комп'ютер живиться від електричної мережі напругою 220 В. Напруга, більша 36 В, небезпечна для людини.

Джерелом небезпеки в комп'ютерному класі можуть бути розетки з розбитими корпусами, проводи з пошкодженою ізоляцією, прокладені по підлозі кабелі.

#### <span id="page-3-3"></span>**1.1.2 Інструкція з техніки безпеки**

а) Заходьте в лабораторію спокійно, не штовхайтеся.

- б) Залишайте верхній одяг на вішалці.
- в) Сідайте за постійно закріплений за вами комп'ютер.

г) Не залишайте рюкзак або сумку в проході або на спинці стільця.

д) Суворо забороняється:

1) заходити в лабораторію з їжею або напоями;

2) підключати власні гаджети до мережі та до комп'ютера без дозволу системного адміністратора;

- 3) торкатися задніх стінок комп'ютера і кабелів;
- 4) торкатися до проводів живлення і заземлення;
- 5) торкатися екрана монітора і його задньої стінки;

6) класти книги, зошити на клавіатуру, мишку або монітор;

7) працювати з мокрими руками або в мокрому одязі.

е) Перед початком роботи переконайся у відсутності видимих пошкоджень.

ж) Під час роботи:

1) не допускайте різких і грубих ударів по клавішах;

2) у жодному разі не намагайтеся самостійно ремонтувати ПК;

3) не вставайте, коли в клас заходять відвідувачі або керівництво ВНЗ;

4) не натискайте клавіші на сусідньому комп'ютері;

5) не залишайте комп'ютер без нагляду.

з) Після закінчення роботи:

- 1) коректно завершить роботу з активними програмами;
- 2) вийдіть зі свого облікового запису;
- 3) приберіть робоче місце, акуратно підсуньте стілець.

# **1.1.3 Облікові записи**

<span id="page-4-0"></span>Для кожного студента (або групи) системний адміністратор створює обліковий запис, що має логін і пароль, які необхідно собі зберегти для входу в обліковий запис ком'ютера на кожній лабораторній роботі. Для кожного облікового запису є обмеження доступних папок, тому зберігайте результати досліджень у папку із назваю вашої групи. Збережені результати роботи в інших папках комп'ютера можуть бути видалені системним адміністратором.

# **1.1.4 Порядок виконання лабораторних робіт**

<span id="page-4-1"></span>Лабораторна робота – форма навчального заняття, за якої студент під керівництвом викладача проводить природничі або імітаційні експерименти чи досліди з метою підтвердження окремих теоретичних положень певної навчальної дисципліни, набуває практичних навичок роботи з лабораторним устаткуванням, обладнанням, обчислювальною технікою, вимірювальною апаратурою, методикою експериментальних досліджень.

Основними завданнями лабораторних занять є: поглиблення та уточнення знань, здобутих на лекціях і в процесі самостійної роботи;

формування інтелектуальних умінь і навичок планування, аналізу та узагальнення; опанування техніки; нагромадження первинного досвіду організації виробництва та оволодіння технікою управління ним тощо.

Перед виконянням лабораторної роботи необхідно ретельно ознайомитись із теоретичною частиною, зрозуміти завдання (якщо завдання незрозуміло – уточнити у викладача), виконати завдання, показати виконане завдання викладачу. За результатами дослідження оформити звіт з лабораторної роботи.

## **1.1.5 Звіт з лабораторної роботи**

<span id="page-5-0"></span>Звіт з лабораторної роботи повинен містити такі структурні елементи:

- титульний лист з вказаним номером і назвою роботи;

мету роботи;

- стислі теоретичні відомості;

методику експерименту;

- завдання до роботи;

- результати лабораторного завдання (скріни схем, часових діаграм тощо);

- відповіді на контрольні запитання;

- висновки.

Завершується лабораторна робота захистом індивідуального звіту перед викладачем в усній формі. Підсумкові оцінки викладачі виставляють в журналі обліку виконання лабораторних робіт і враховують при виставленні семестрової підсумкової оцінки з навчальної дисципліни.

Оформлення звіту виконується на папері формату А4 з однієї сторони шрифтом Times New Roman, 14, полуторний інтервал. Поля: ліве – 20мм, верхнє та нижнє – 10мм, праве – 15 мм. Відступ абзаца 15 мм, інтервали перед та після абзацу – 0 пт.

## **1.2 Лабораторне завдання**

<span id="page-5-1"></span>Оформити звіт з лабораторної роботи №1 за вимогами, що вказані в п. 1.1.5. В звіті зазначаються ті пункти, відповіді на які було отримано в процесі виконання лабораторної роботи. Для даної роботи це: титульний лист, мета роботи, стислі теоретичні відомості, висновки, відповіді на контрольні питання.

Приклад оформлення титульного листа наведений на рис. А.1 додатку А. Приклад оформлення звіту з лабораторної роботи наведено на рисунках додатку Б.

#### <span id="page-6-0"></span>**1.3 Контрольні питання**

1. Що таке лабораторна робота?

- 2. Що таке обліковий запис?
- 3. Назвіть вимоги до оформлення звіту з лабораторної роботи.
- 4. Назвіть основні елементи, які має містити звіт.
- 5. Що забороняється робити в лабораторії?

# <span id="page-6-1"></span>**2 МЕТОДИ ПЕРЕВЕДЕННЯ ЧИСЕЛ ІЗ ОДНІЄЇ СИСТЕМИ ЧИСЛЕННЯ ДО ІНШОЇ**

**Мета роботи** – вивчити методи переведення чисел із однієї системи числення до іншої, закріпити свої знання і навички проведення таких операцій.

# <span id="page-6-2"></span>**2.1 Основні теоретичні відомості**

## **2.1.1 Переведення чисел методом підбору коефіцієнтів**

<span id="page-6-3"></span>Правило послідовності переведення десяткових чисел наступне. На початку беремо число нового поліному зі ступенем основи 2*<sup>n</sup>* таке, щоб воно не перевищувало задане десяткове, але було близьким і меншим за нього. У старшому розряді нового двійкового числа ставимо 1. Потім підбираємо коефіцієнти менших ступенів поліному так, щоб сума значень ваг розрядів, де стоять 1, дорівнювала десятковому числу. Усі дії повинні виконуватися за правилами *q1* арифметики, тобто за правилами десяткової системи числення.

**Приклад 1.** Перевести десяткове число 96 у двійкову систему. *Рішення.*

 $96 = 1 \cdot 2^6 + 1 \cdot 2^5 + 0 \cdot 2^4 + 0 \cdot 2^3 + 0 \cdot 2^2 + 0 \cdot 2^1 + 0 \cdot 2^0 = 1100000_{(2)}$ 

Проведемо перевірку методом підстановки значень ваг розрядів,

множення їх на підібраний коефіцієнт і обчислення загальної суми.

 $96 = 1.64 + 1.32 + 0.16 + 0.8 + 0.4 + 0.2 + 0.1$ .

Метод за цим правилом можна використовувати для будь-яких позиційних систем числення, підставивши в розрядах базисні цифри нової системи числення.

**Приклад 2.** Перевести десяткове число 96 у трійкову систему. *Рішення.*

 $96 = 0.3^5 + 1.3^4 + 0.3^3 + 1.3^2 + 2.3^1 + 0.3^0 = 010120_{(3)}$ 

Проведемо перевірку методом підстановки значень ваг розрядів, множення їх на підібраний коефіцієнт і обчислення загальної суми.

 $96 = 0.243 + 1.81 + 0.27 + 1.9 + 2.3 + 0.1$ 

### **2.1.2 Метод ділення числа на основу нової системи**

<span id="page-7-0"></span>Якщо праву частину розділити на нову основу –  $q_2$ , то одержимо цілу частину і залишок  $b_0$ . Повторюючи ділення  $k+1$  раз, одержимо інші цілі частини і залишки  $b_1, b_2,..., b_k$ . Останній залишок (неподільна ціла частина) є старшим розрядом числа, поданого залишками нової базової основи –  $q_2$ .

**Приклад 3.** 12(10) перевести в двійкову систему числення. *Рішення.* Ділимо число 12 на *q* 2 :

$$
\begin{array}{r} -12\underline{12} \\ \underline{12} \\ 6\underline{12} \\ 0 \\ \underline{6} \\ 3\underline{12} \\ 0 \\ \underline{2} \\ 1 \text{ Cr. pos.} \end{array}
$$

Частка 1 менше основи 2, і є старшим залишком. *Відповідь:*  $12_{(10)} = 1100_{(2)}$ .

#### <span id="page-7-1"></span>**2.1.3 Метод ділення числа на основу в будь-якому додатному ступені**

Метод ділення на основу в будь-якому додатному ступені аналогічний попередньому. Тут беруть для ділення число, рівне  $q^n$ , близьке до заданого числа, але що не перевищує його. Виконують

ділення числа на вибрану основу *q n* . Після цього кожен залишок від ділення записують у розрядах двійкової системи, число яких дорівнює обраному степеню *n*.

**Приклад 4.** Перевести в двійкову систему десяткове число 523.

 $P$ *ішення*. Вибираємо найближче до заданого число  $2^9 = 512$  і ділимо число на проміжну основу – 512:

$$
\begin{array}{r} -523 \mid 512 \\ -512 \quad 1 \\ \hline 11 \end{array}
$$

Одержали два залишки: 523:512 = 1(11). Старший – 1, молодший – 11. Кожен із залишків розписуємо в дев'ятьох двійкових розрядах: 000000001 000001011. Потім з'єднуємо запис (старші нулі в розрядах залишків можна не записувати) і одержуємо число 1000001011. Цей метод потребує лише одну операцію ділення, а запис залишків у двійковій системі числення можна виконувати з таблиць, які зберігаються в пам'яті.

### **2.1.4 Метод віднімання найближчої меншої ваги ступеня**

<span id="page-8-0"></span>Метод полягає в наступному. Вибирають значення найближчої меншої розрядної ваги двійкового числа. Віднімаючи його від заданого числа, одержують залишок. У розряді обраної ваги, ставиться 1. Потім порівнюють залишок із новим меншим ваговим розрядом. Якщо залишок менший, то в цьому ваговому розряді ставиться 0, якщо залишок більший, то в цьому розряді ставиться 1, а з залишку віднімається вага цього розряду. Виходить новий залишок, що знову порівнюється з наступною меншою вагою. Так продовжується до останнього (молодшого) вагового двійкового розряду. Отримане двійкове число і буде шуканим.

**Приклад 5.** Перевести десяткове число 1125 у двійкове. Метод − віднімання найближчої меншої розрядної ваги. Найближчою меншою розрядною вагою буде число  $1024=2^{10}$ .

Ставимо в десятому розряді 1. Віднімаємо 1125−1024=101, де 101 залишок, що порівнюємо з числом  $2^{9} = 512$ . Залишок 101 менший ніж 512, значить на місці  $2^9$ ставимо 0. Порівнюємо наступну розрядну вагу  $2^{8} = 256 > 101$ . Знову на місці розрядної ваги  $2^{8}$  ставимо 0. Аналогічно буде і для розряду  $2^7$  ставимо 0. Порівнюємо з розрядною

вагою 2<sup>6</sup>=64<101. У цьому розряді ставимо 1 і, віднімаючи 101-64=37 одержуємо новий залишок, що порівнюємо з розрядною вагою 2<sup>5</sup>=32<37. Отже, в цьому розряді ставимо 1 і, віднімаючи 37-32=5, отримуємо новий залишок, що легко розписати в чотирьох розрядах, що залишилися, 0101.

Таким чином, *одержуємо число* 10001100101<sub>(2)</sub>=1125<sub>(10)</sub>.

*Перевіримо:* 1024+64+32+4+1=1125.

Цей метод виключає громіздку операцію ділення, і вже при невеликому досвіді, легко виконується користувачем. Метод придатний для переводу як цілої, так і дробової частини числа.

### <span id="page-9-0"></span>**2.1.5 Переведення дробової частини числа в іншу систему числення методом множення її на нову основу**

Переведення дробової частини числа системи *q*<sup>1</sup> в нову систему числення *q*<sup>2</sup> виконується окремо від цілої частини, шляхом множення дробу системи  $q_1$  на нову основу  $q_2$ .

Для переводу правильного дробу (без цілої частини) необхідно, діючи в арифметиці системи числення *q*1 , помножити дробову частину на основу нової системи  $q_2$ , відокремити у результату цілу частину, а дробову частину, що залишилася, знову помножити на цю основу і так до отримання потрібного числа цифр для необхідної точності. Результат записується як 0, ... і дробова частина в порядку одержання переповнень, починаючи зі старшого розряду.

**Приклад 6.** Перевести десятковий дріб 0**,**625 у двійкову систему  $(q_2=2)$ .

*Рішення:*

$$
0,625
$$
\n
$$
1250
$$
\n
$$
1250
$$
\n
$$
1250
$$
\n
$$
0
$$
\n
$$
2
$$
\n
$$
1000
$$
\n
$$
2
$$
\n
$$
0000
$$

*Відповідь: N*=0,1010. Перевірити можна за формулою (4.1).

**Приклад 7.** Перевести двійковий дріб 0**,**1101 у десятковий  $(q_2=1010)$ .

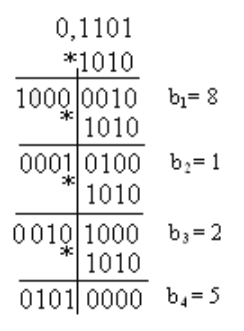

*b*1=8, *b*2=1, *b*3=2, *b*4=5. *Відповідь: N*=0,8125.

При переведенні правильних дробів із однієї системи числення в іншу може вийти дріб у виді нескінченного або розбіжного ряду. Тому процес переведення необхідно закінчувати:

- з появою в дробовій частині в усіх розрядах нулів;

- якщо буде досягнута задана точність дробу, тобто одержано необхідне число розрядів після коми.

#### **2.1.6 Переведення неправильного дробу**

<span id="page-10-0"></span>Для переведення неправильного дробу (дробу з цілою частиною) з однієї системи числення в іншу необхідно окремо здійснити переведення його цілої і дробової частин, а результати записати послідовно, відокремивши цілу частину від дробової комою.

### <span id="page-10-1"></span>**2.1.7 Переведення чисел із шістнадцяткової і вісімкової систем у двійкову**

Щоб перевести число з 16-вої і 8-вої систем у двійкову, необхідно кожну цифру числа, яке переводиться, подати відповідно чотирма (або трьома) двійковими розрядами у двійковому коді (тетрадами або тріадами), розташувавши їх на місцях (розрядах) цих цифр. Нулі в старших і молодших розрядах, що не змінюють значення числа, можна опускати.

### **Приклад 8:**

 $1,171_{(8)} = 001,001111001_{(2)}$ ;  $753,335_{(8)}=111101011,0110111101_{(2)};$  $1FA$ ,C<sub>(16)</sub>=0001 1111 1010,1100<sub>(2)</sub>.

Для переведення чисел із двійкової системи числення в шістнадцяткову (вісімкову) треба двійкові цифри числа, яке перекладається, згрупувати по чотири (три) в обидва боки від коми (при необхідності неповні групи доповнити нулями). Кожну одержану групу двійкових цифр замінити відповідною їй цифрою в новій системі числення. Нові цифри розташувати на місцях замінених кодів.

**Приклад 9:** 111111010,1100001001(2) перевести в 16 і 8-кову системи.

0001 1111 1010, 1100 0010 0100 $\sigma$ 1 F A, C 2  $4_{(16)}$ *Відповідь:* 1FA,C24(16)

111 111 010. 110 000 100 100(2)  $7 \quad 7 \quad 2 \quad 6 \quad 0 \quad 4 \quad 4$ *Відповідь:* 772,6044<sub>(8)</sub>

Узагальнюючи правила переведення чисел, можна зробити висновок, що в якості проміжних систем числення доцільно використовувати системи з основою *q*=2*<sup>n</sup>* , де *n*=1, 2, 3, 4, 5, 6, … Це спрощує переведення чисел у двійкову систему і навпаки.

#### **2.2 Лабораторне завдання**

<span id="page-11-0"></span>2.2.1 Запустити на комп'ютері тренажер з переведення чисел - Perevedennya chysel.exe (рис. 2.1). Потренуватися у переведенні цілих і дробових чисел між 2-, 8-, 10-, 16-ю системами.

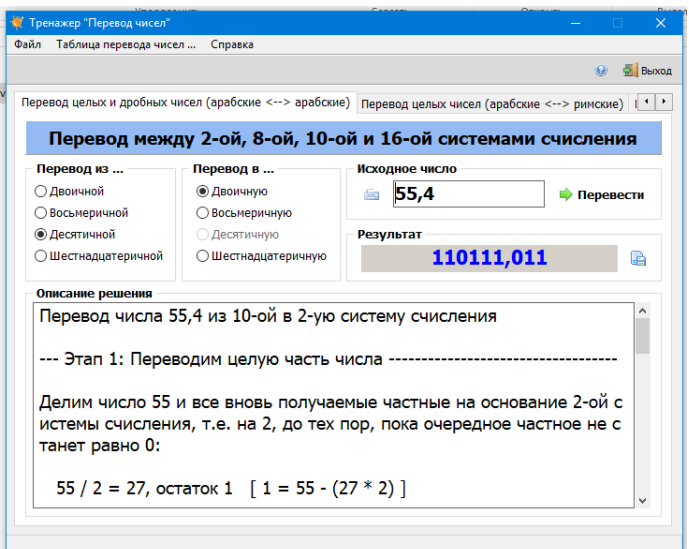

Рисунок 2.1 – Графічне вікно програми Perevedennya chysel

2.2.2 Запустити генератор завдань (рис. 2.1).

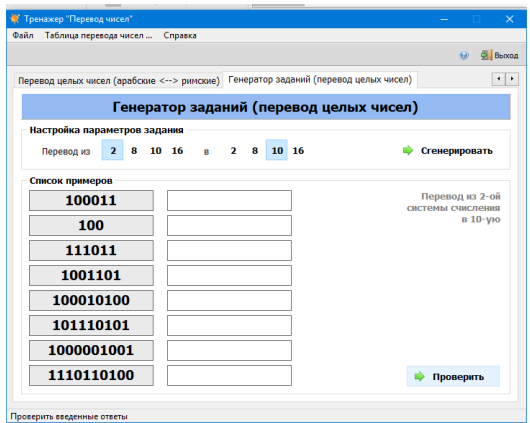

Рисунок 2.2 – Приклад запуску генератора завдань

Пройти тестування:

- з 2-ї до 8-, 10-, 16-ї систем;
- з 8-ї до 2-, 10-, 16-ї систем;

- з 10-ї до 2-, 8-, 16-ї систем;

- з 16-ї до 2-, 8-, 10-ї систем.

Тест зараховується пройденим успішно, якщо в кожному тестуванні допущено не більше 1 помилки. Скріни кожного успішно пройденого тестування необхідно подати у лабораторному звіті.

2.2.3 Отримати у викладача завдання для переведення чисел:

- методом ділення числа на основу нової системи;

- методом ділення числа на основу в будь-якому додатному ступені;

- методом віднімання найближчої меншої ваги ступеня.

Всі розрахунки виконати вручну і навести в звіті.

#### **2.3 Контрольні питання**

<span id="page-13-0"></span>1. Сформулювати правило переведення десяткового числа у двійкове за методом підбору коефіцієнтів.

2. Сформулювати правило переведення десяткового числа методом ділення числа на основу в будь-якому додатному ступені.

3. Сформулювати правило переведення десяткового числа у двійкове за методом ділення числа на основу нової системи.

4. Сформулювати правило переведення неправильного дробу.

5. Сформулювати правило переведення вісімкового числа у десяткове через проміжну двійкову систему.

6. Сформулювати правило переведення десяткового числа у шістнадцяткове через проміжну двійкову систему.

# **3 КОМП'ЮТЕРНА АРИФМЕТИКА**

<span id="page-14-0"></span>**Мета роботи** – засвоїти правила подання двійкових числах у прямому, оберненому та доповняльному кодах; вивчити принципи додавання чисел на відповідних суматорах.

### **3.1 Основні теоретичні відомості**

<span id="page-14-1"></span>Прямий, обернений і доповняльний коди двійкового числа способи подання двійкових чисел з фіксованою комою в комп'ютерній арифметиці, призначені для чисел.

#### **3.1.1 Прямий код числа**

<span id="page-14-2"></span>При записі числа у прямому коді старший оголошується знаковим розрядом (знаковим бітом).

При цьому, якщо:

- знаковий розряд дорівнює 0, то число додатнє;

- знаковий розряд дорівнює 1, то число від'ємне.

**Приклад 1:**  $A = 101110_{(2)}$ ;  $A_{\text{np}} = 0.101110$ 

 $B = -101110_{(2)}$ ;  $B_{\text{np}} = 1.101110$ 

Прямий код використовується в основному для подання додатніх чисел.

Використання прямого коду для подання від'ємних чисел є неефективним - дуже складно реалізувати арифметичні операції і, крім того, в прямому коді два подання нуля - позитивний нуль і негативний нуль (чого не буває).

#### **3.1.2 Обернений код числа**

<span id="page-14-3"></span>Обернений код числа дозволяє відняти одне число від іншого, використовуючи тільки операцію додавання.

Обернений двійковий код додатнього числа складається з однорозрядного коду знака (бітового знака) - двійкової цифри 0, за яким слідує значення числа.

Обернений двійковий код від'ємного числа складається з коду знака (бітового знака) - двійкової цифри 1, за яким слідує інвертоване значення додатнього числа.

Для додатніх чисел обернений код двійкового числа має той же вигляд, що і запис додатнього числа в прямому коді.

Для від'ємних чисел обернений код виходить з числа в прямому коді, шляхом інвертування всіх бітів, окрім знакового (1 міняємо на 0, а 0 міняємо на 1).

> **Приклад 2:**  $A = 101110_{(2)}$ ;  $A_{06} = 0.101110$  $B = -101110_{(2)}$ ;  $B_{06} = 1.010001$

## **3.1.3 Арифметичні операції з числами в оберненому коді**

<span id="page-15-0"></span>При додаванні чисел на суматорі оберненого коду одиниця перенесення зі старшого знакового розряду додається до результату.

**Приклад 3:** Дано два числа:  $A = 100_{(10)}$  і В = -25<sub>(10)</sub>. Необхідно їх скласти.

*1-й етап*

Переводимо число В у обернений код:

 $B_{\text{HD}} = 10011001$ 

 $Bo6 = 11100110$ 

і складаємо обидва числа:

0110 0100 + 1110 0110 = 1 0100 1010, (в результаті додавання ми отримали 9-й разряд — переповнення)

*2-й этап*

Одиницю переповнення додаємо до результату:

0100 1010 + 1 = 0100 1011 (знаковий біт = 0, це значить, що число додатнє), і отримаємо 75 у десятковій системі.

**Приклад 4:** Дано два числа:  $A = 5_{(10)}$  i  $B = -10_{(10)}$ . Необхідно їх скласти.

*1-й етап* Переводимо число В у двійкове число в оберненому коді:  $B_{\text{nn}} = 1000 1010$  $B_{\text{o6}} = 1111\,0101$ і складаємо обидва числа: 0000 0101 + 1111 0101 = 1111 1010 (знаковий біт =1, це значить,

що число від'ємне)

*2-й етап*

Результат від'ємний – це значить, що число подано в оберненому коді.

Переводимо результат в прямий код (шляхом інвертування значення, знаковий біт не переводимо):

 $1111 1010 \rightarrow 1000 0101$ 

Тоді отримаємо число -5 у десятковій системі.

Обернений код вирішує проблему додавання і віднімання чисел з різними знаками, але має і свої недоліки:

- арифметичні операції проводяться в два етапи;

- як і в прямому коді, два подання нуля – позитивний і негативний.

## **3.1.4 Доповняльний код числа**

<span id="page-16-0"></span>Доповняльний код - найбільш поширений спосіб представлення від'ємних чисел. Він дозволяє замінити операцію віднімання на операцію додавання і зробити операції додавання і віднімання однаковими для знакових і беззнакових чисел.

Доповняльний двійковий код додатнього числа складається з однорозрядного коду знака (бітового знака) - двійкової цифри 0, за яким слідує значення числа.

Доповняльний двійковий код від'ємного числа складається із коду знака – двійкової цифри 1, за яким слідує інвертоване значення додатнього числа плюс одиниця.

**Приклад 5:**  $A = 101110_{(2)}$ ;  $A_{\text{qon}} = 0.101110$  $B = -101110_{(2)}$ ;  $B_{\text{qon}} = 1.010010$ 

### **3.1.5 Арифметичні операції з числами у доповняльному коді**

<span id="page-16-1"></span>При додаванні чисел на суматорі доповняльного коду одиниця перенесення зі старшого знакового розряду ігнорується.

**Приклад 6:** Дано два числа:  $A = 100_{(10)}$  і В = -25<sub>(10)</sub>. Необхідно їх скласти.

*1-й етап*

Переводимо число В у двійкове число в доповняльний код:  $B_{\text{IID}} = 10011001$ 

Вдоп = 1110 0111

і складаємо обидва числа:

 $0110\ 0100 + 1110\ 0111 = 1\ 0100\ 1011$  (в результаті додавання ми отримали 9-й разряд — переповнення, який не враховується).

Результат додатній – це значить, що число не треба переводити до прямого коду.

Переведемо число 0.100 1011 у десяткову систему і отримаємо 75.

### **3.2 Лабораторне завдання**

<span id="page-17-0"></span>1 - 2 Перевести числа у двійкову систему і подати прямим, оберненим і доповняльним кодом.

3 - 4 Перевести числа у двійкову систему і скласти на суматорі оберненого коду.

5 – 6 Перевести числа у двійкову систему і скласти на суматорі доповняльного коду.

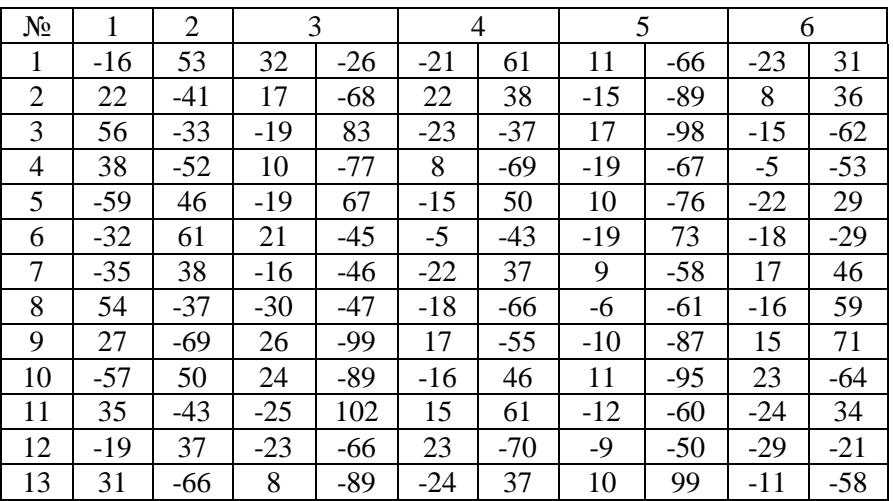

Таблиця 3.1 – Завдання до лабораторної роботи №3

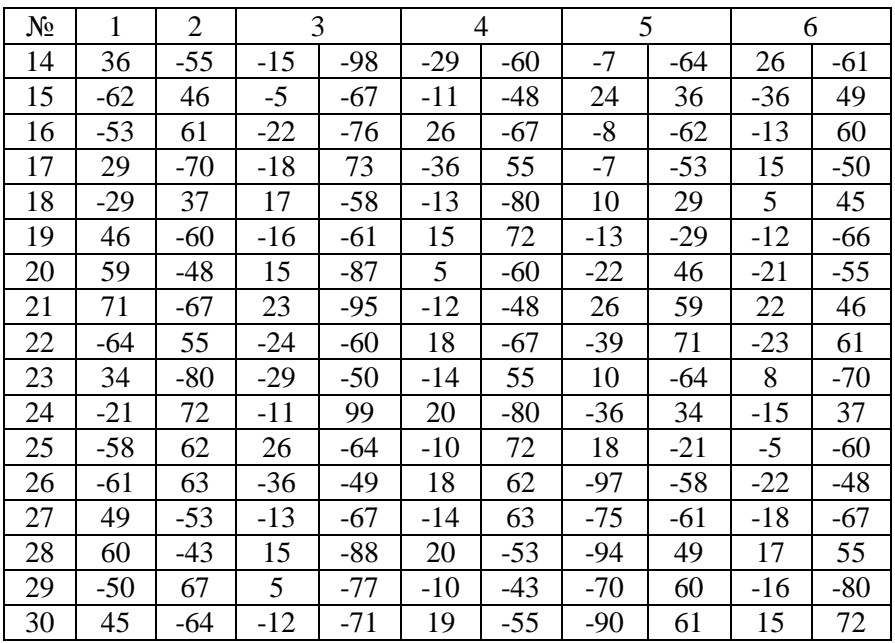

Продовження таблиці 3.1

#### **3.3 Контрольні питання**

<span id="page-18-0"></span>1. Для чого потрібне подання чисел прямим, оберненим та доповняльним кодом?

2. Сформулюйте правило запису чисел прямим кодом.

3. Сформулюйте правило запису чисел оберненим кодом.

4. Сформулюйте правило запису чисел доповняльним кодом.

5. Чому доповняльний код так називається?

6. Що стає з одиницею перенесення при складанні чисел в обернених кодах?

7. Що стає з одиницею перенесення при складанні чисел в доповняльних кодах?

8. Назвіть переваги і недоліки кожного з кодів.

9. Що значить модифіковане подання знаку?

#### **РЕКОМЕНДОВАНА ЛІТЕРАТУРА**

<span id="page-19-0"></span>1. Бабич М.П. Комп'ютерна схемотехніка: Навчальний посібник. / М.П. Бабич, І.А.Жуков – Київ.: «МК-Прес», 2004. – 412 с.

2. Прикладна теорія цифрових автоматів. Частина 1 / Р.К. Кудерметов, А.Н. Щербаков, М.П. Проскурін, С.С. Грушко. – ЗНТУ, 2010. – 196 с.

3. Матвієнко М.П. Комп'ютерна логіка / М.П. Матвієнко. – Київ: Ліра-К, 2012. – 288 с.

4. Новиков Ю.В. Основы цифровой схемотехники. Базовые элементы и схемы. Методы проектирования / Ю.В. Новиков. – М.: Мир, 2001. – 379 с.

5. Угрюмов Д.П. Цифровая схемотехника: Учебное пособие для вузов / Д.П. Угрюмов. – 3-е изд., перер. и доп. – СПб.: БХВ-Петербург, 2010. – 816 с.

## **Додаток А**

<span id="page-20-0"></span>Міністерство освіти і науки України Національний університет «Запорізька політехніка»

> Кафедра комп'ютерних систем та мереж

3BIT з лабораторної роботи № «Назва роботи»

Виконав(ла): студент(ка) гр.

Прийняв(ла) вчений ступінь, посада І.П. Прізвище

І.П. Прізвище

2021 Рисунок А.1 – Шаблон титульного листа

# **Додаток Б**

<span id="page-21-0"></span>Міністерство освіти і науки України Національний університет «Запорізька політехніка»

> Кафедра комп'ютерних систем та мереж

3BIT з лабораторної роботи №2: «Аналіз часових рядів за допомогою статистичного пакета TableCurve»

Виконав: студент гр. КНТ-538

Приняв К.Н.Т., доц. A.C. Bactok

К.Н. Касьян

2021

Рисунок Б.1 – Зразок титульного листа звіту

Мета роботи: підбір моделей трендів для кожного часового ряду і порівняння результатів з моделями трендів, що використовувались для генерації часових рядів у лабораторній роботі №1.

#### Хіл роботи

На основі вхідних даних часового ряду за допомогою програмного забезпечення TableCurve було виконано підбір моделі трендів. В результаті було отримано наступний тренд: v=a+bx, ne xoed inichtu Matori BinnoBinni SHavenus; a=2.517, b=3.96. Toad i une moencrasnenus даного тренду наведено на рисунку 1.

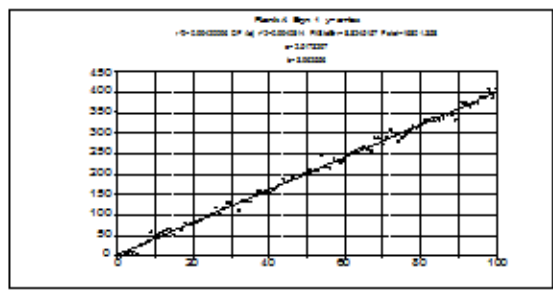

Рисунок 1 - Графічне представлення тренду у=а+bx

Pesynt taru nopis нанна отриманих значень коефінієнтів для торох тренців в програмах MathCad Ta TableCurve навелені в таблиці 1.

| $tx = a + bt$ |             | $tr = a + bt + cf + df$ |               | فاختر      |              |
|---------------|-------------|-------------------------|---------------|------------|--------------|
| MathCad       | TableCurve. | MathCad                 | TableCurve.   | MathCad    | TableCurve.  |
| $a=6$         | $x = 2.5$   | $a = 0.06$              | $a = 0.42$    | $8 - 2.5$  | $s = 2.253$  |
| $b=4$         | $b = 3.96$  | $b = 0.04$              | $b = 0.13$    | $b = 0.04$ | $b = 0.0416$ |
|               |             | $c = 0.0012$            | $c = 0.002$   |            |              |
|               |             | $d = 0.00015$           | $d = 0.00017$ |            |              |

Таблиця 1 - Результати порівняння коефінієнтів тренців

Висновки: В результаті виконання лабораторної роботи було підібрано модель тренду за вихіпними даними часового ряду за допомогою програми TableCurve. Результати, отримані в TableCurve та MathCad, показують схожість значень коефіцієнтів в обох варіантах. Існуючі відхилення не впливають на характеристичні особливості трендів і зумовлені особливостями трактування параметрів. Тому для аналізу часових рядів допускається використовувати обилва програмні продукти.

#### Відповіді на контрольні запитання

#### 1. Шо є метою аналізу часових рядів?

Мета аналізу ЧР: побудова мат. моделі ряду, за допомогою якої можна пояснити поведінку ряду і здійснити прогізоз його подальшої поведінки, змін його значень х часі.

#### 2. Перелічите основні групи статистичних прийомів, що використовуються для аналізу часових рялів.

Основні групи статистичних прийомів, що використовуються для аналізу часових panis:

- графічні методи представлення часових рядів і їх супутніх числових характеристик;

- методи зведения до стаціонарних процесів;

- методи дослідження внутрішніх зв'язків між елементами часових рядів.

Рисунок Б.2 – Зразок наповнення звіту